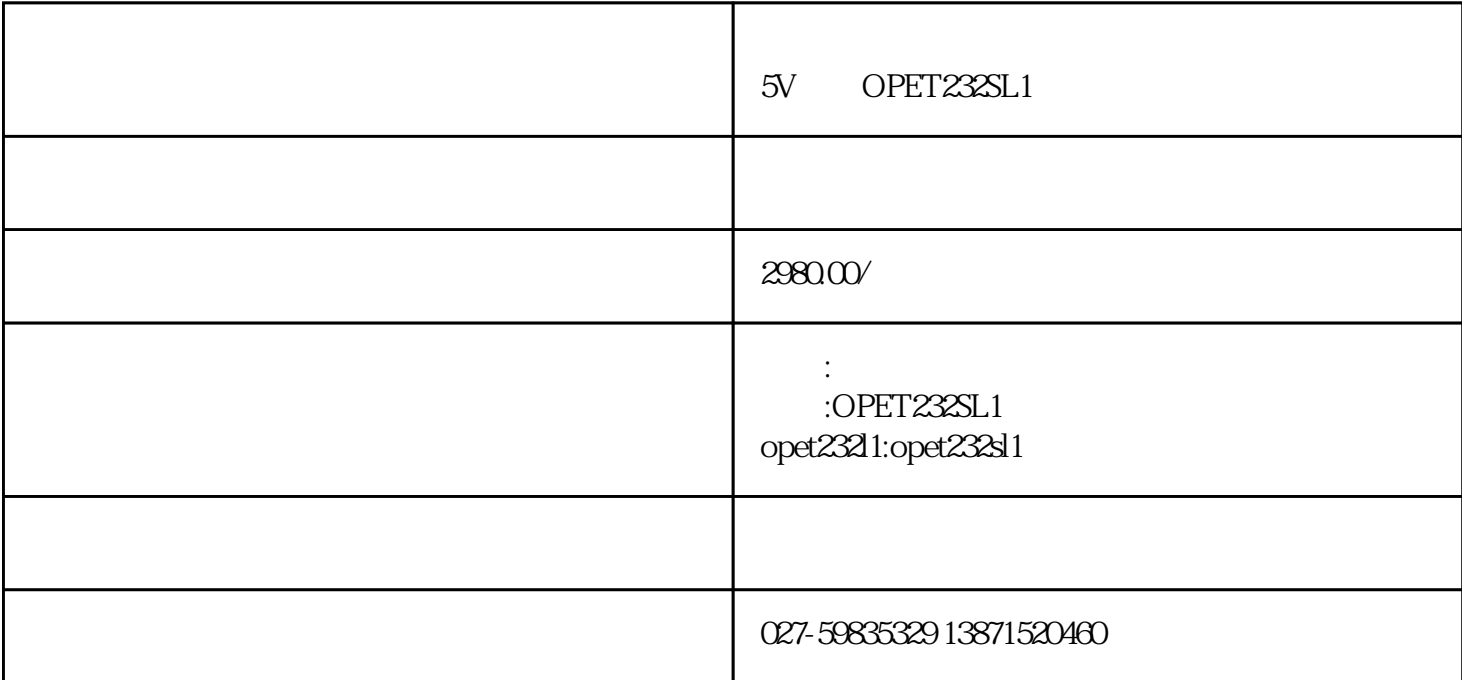

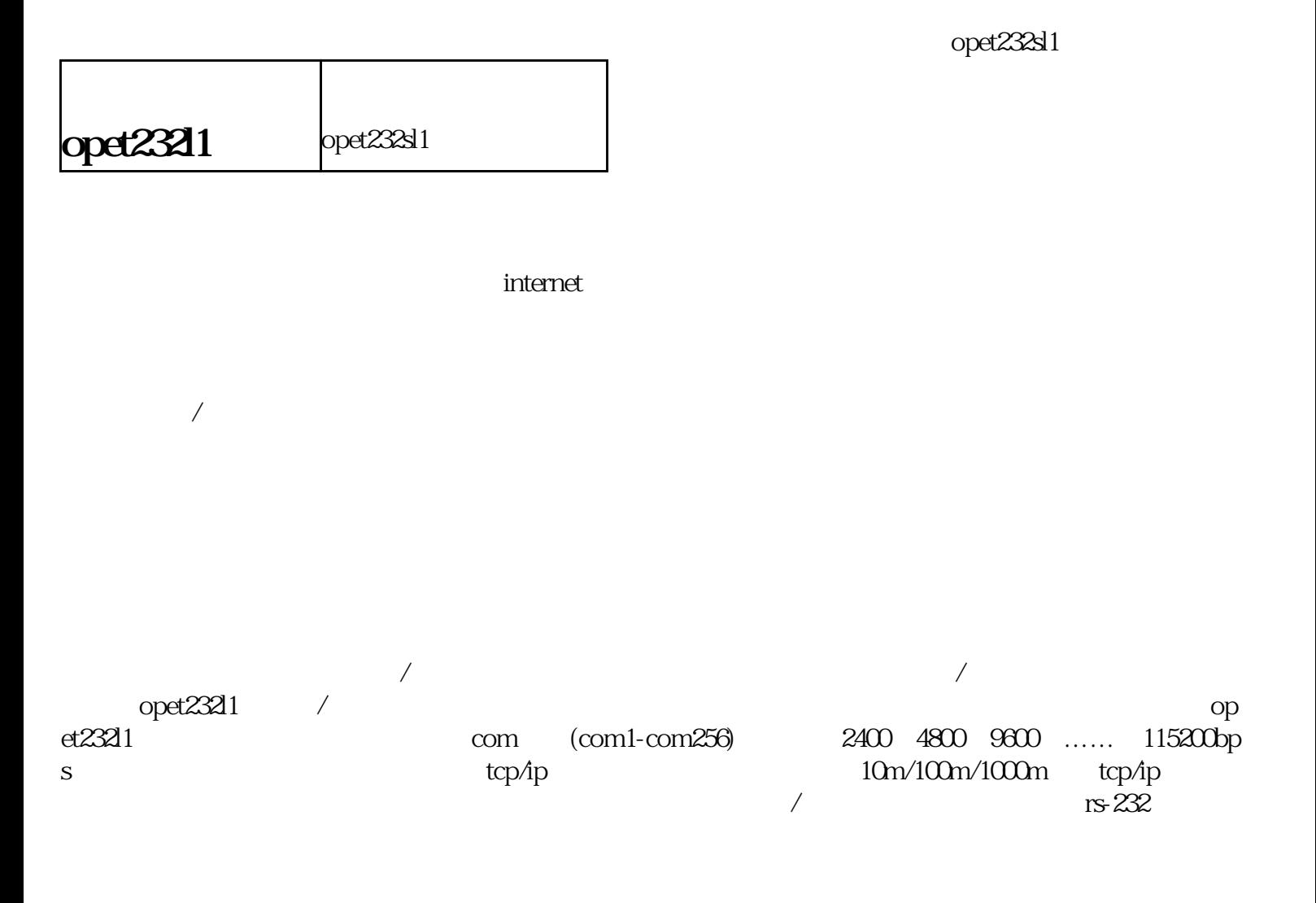

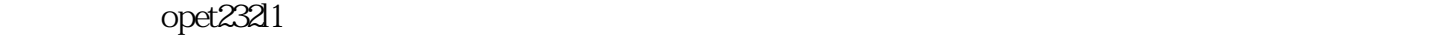

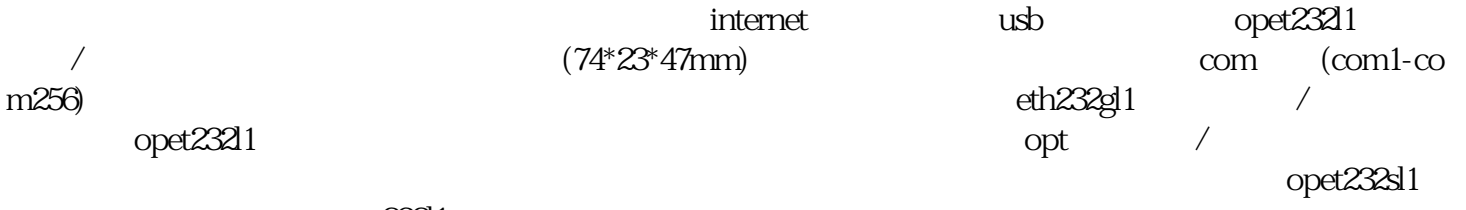

 $\mathrm{opt232l1}$ 

## 200730098650 200630307752 zl2002284234

opet23211 opet232sl1 / hub<br>st opet232sl1 opet232sl1 opet232sl1 opet232sl1 opet232sl1 st opet232l1 opet232sl1<br>opt485ex  $85^*$  opt $232^*$  , where  $\frac{1}{2}$ opt485ex

 $\lambda$  st  $\lambda$  st  $\lambda$ xt st st copet232l1 opet232sl1<br>tusb miniusb mp3 tusb mini usb mp3 tusbeled leduse tusbeled tusbeled and tusbeled tusbeled and  $5v$   $24v$  $0.5w$ 

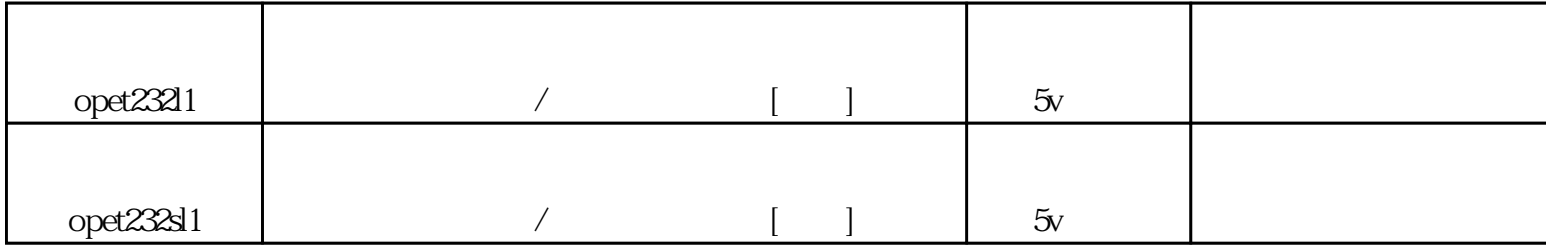

st fc sc

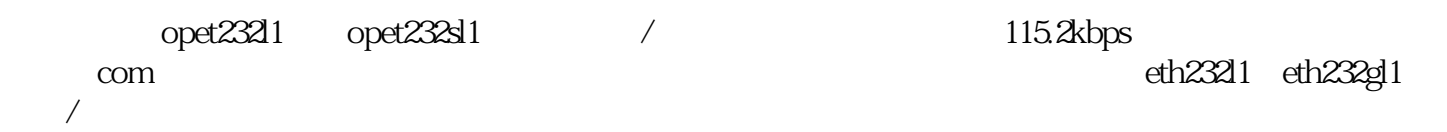

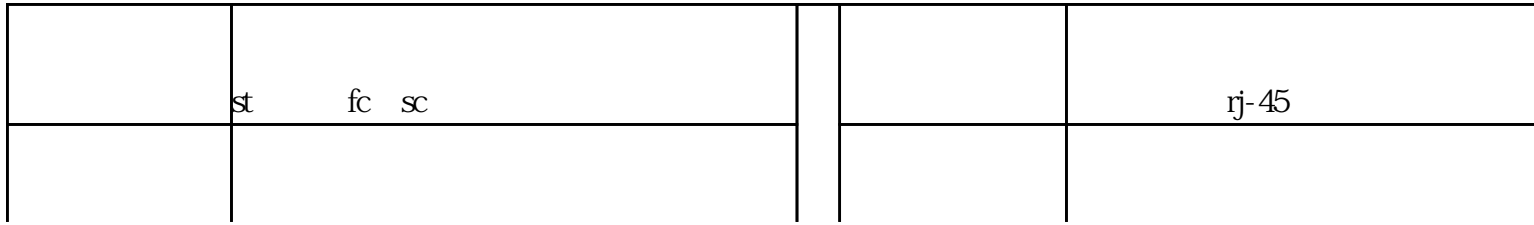

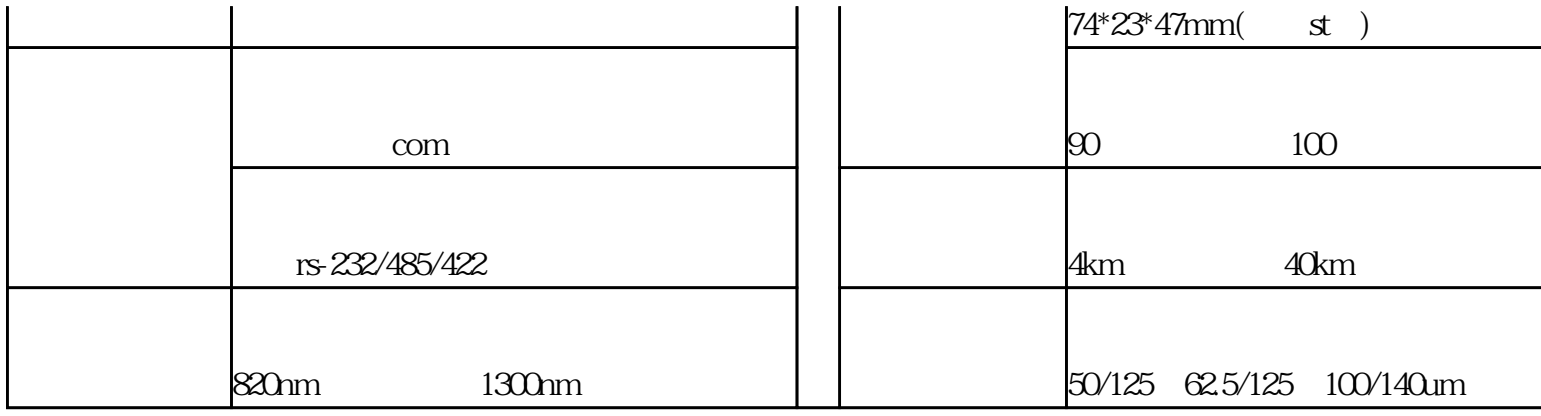

opet232l1 config.exe opet232l1 ip op et232l1  $\qquad$  opet232l1 /  $\qquad$  config.exe " ip mac  $ip$  a by  $ip$  $t$ est.exe $\qquad$ test.exe opet232l1 ip vc vb bc config.exe test.exe  $ip$   $192.1680*$  $\alpha$  pet232l1  $\alpha$  and  $\alpha$  com opet232l1 com serialip serialip opet232l1 com1-com256 com1-com256 com1 com2 com2 comet232l1 com

opet232l1 windowsxp/2000/me/98/95

1config.exe( ) test.exe( )

config.exe opet232l1 ip test.exe opet232l1  $($ 

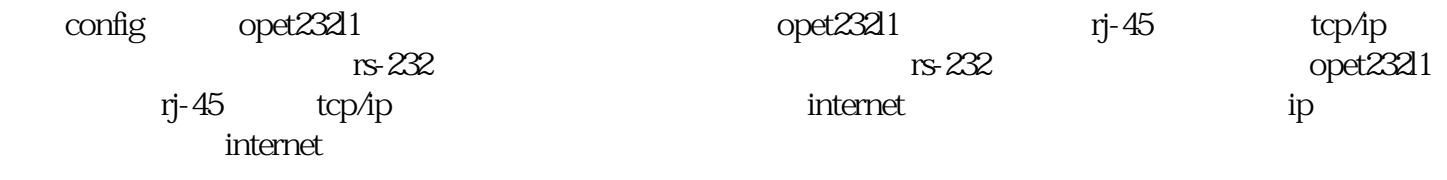

 $2$  ( )

 $\lq$  "expressetup" by the setup  $\lq$  vspmaneger, the setup  $\lq$  ip  $\lq$  192.168.0.7  $1$ ,  $\cdots$  ,  $\cdots$  ,  $\cdots$  ,  $\cdots$   $\cdots$  tcp ", ", ", ", ", ", ", opet232l1 ip to  $\frac{1}{\text{cm}}$ 

vspmaneger windows